## **DAFTAR DIAGRAM**

DIAGRAM 1 FREKUENSI HASIL *POST TEST* KELAS EKSPERIMEN ....... 52

DIAGRAM 2 FREKUENSI HASIL *POST TEST* KELAS KONTROL ......... 55

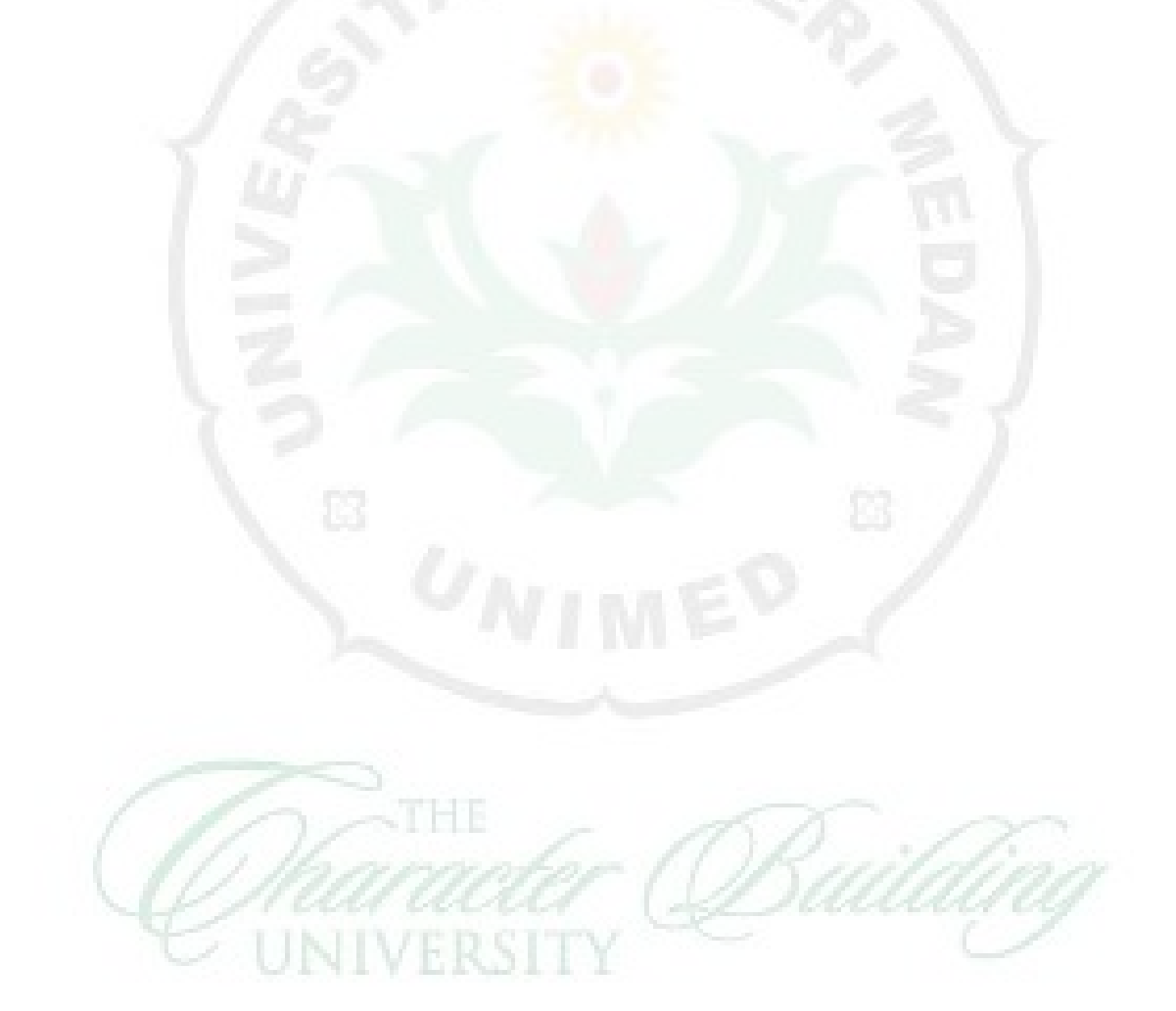